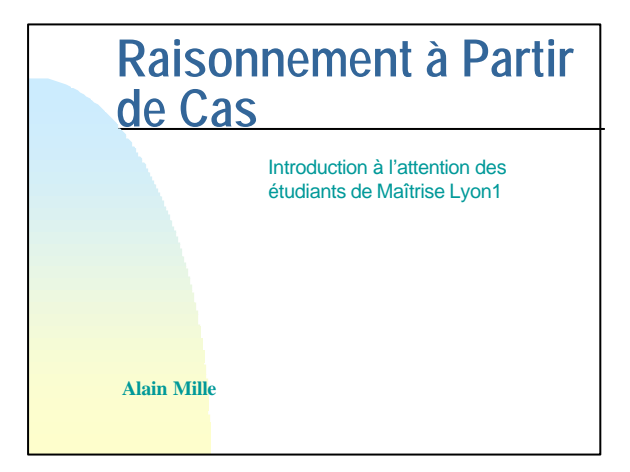

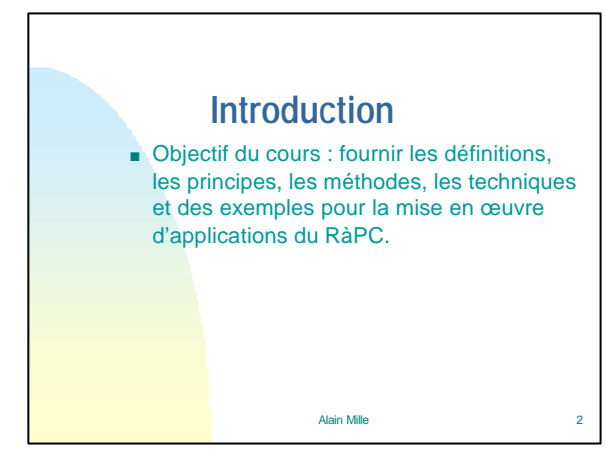

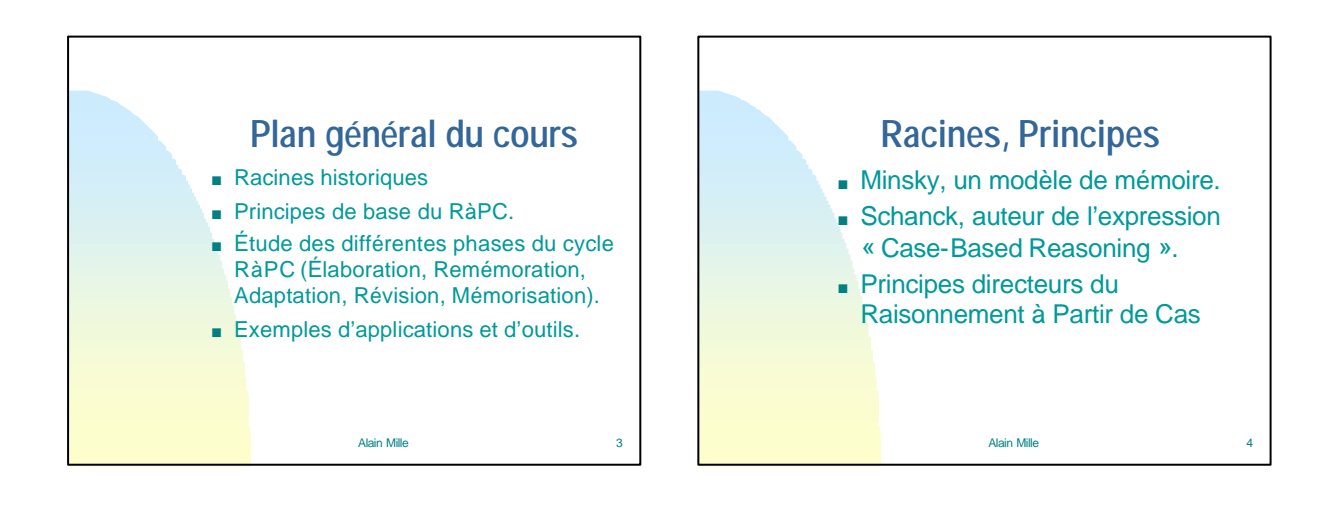

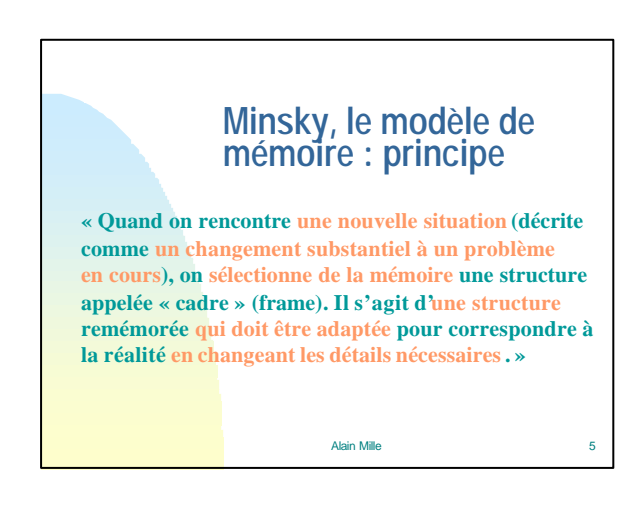

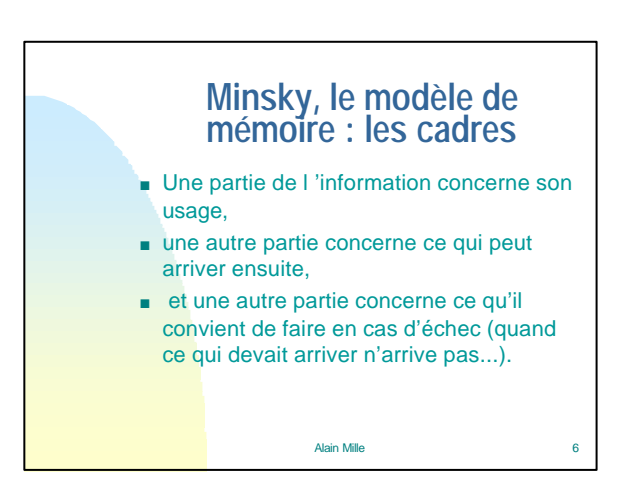

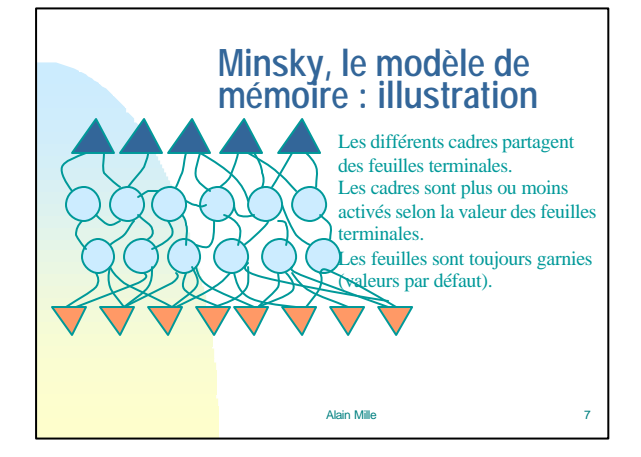

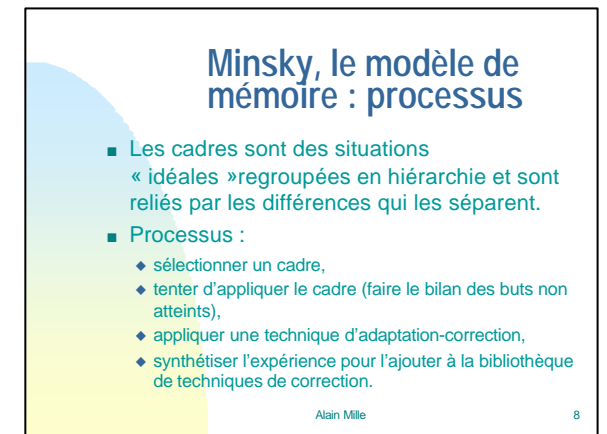

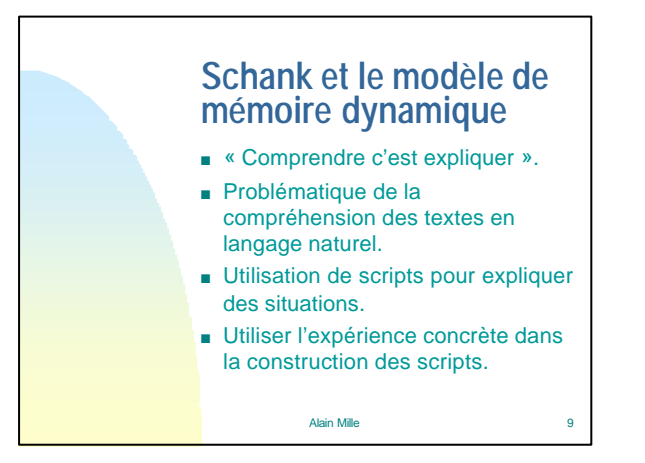

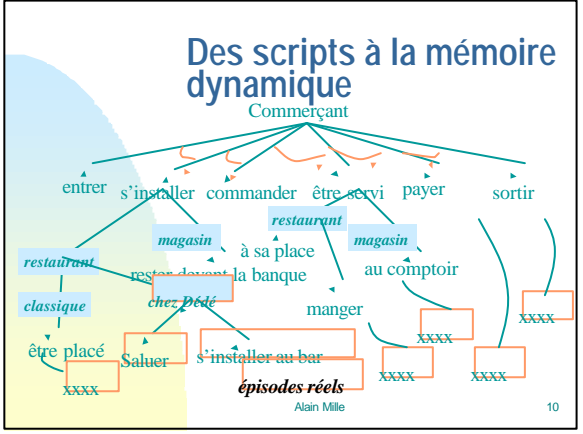

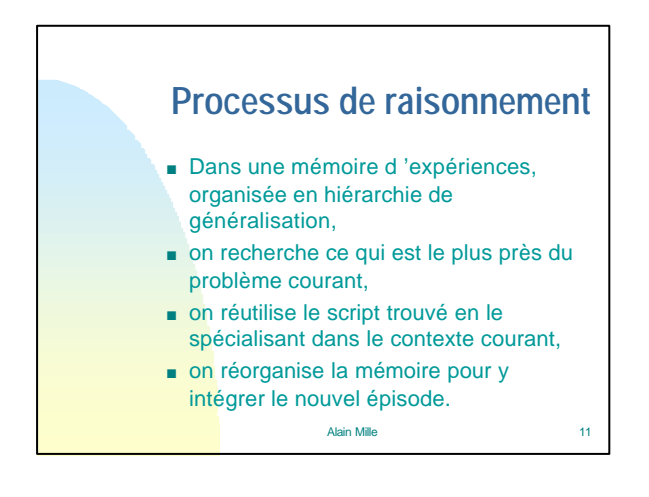

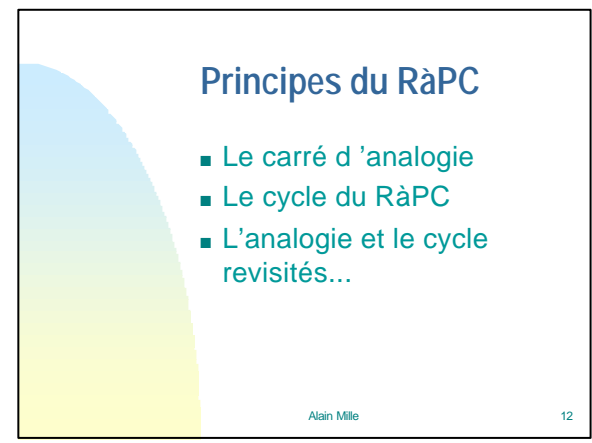

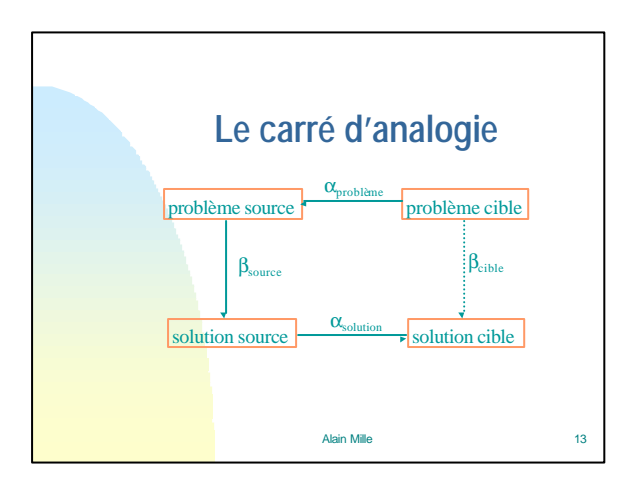

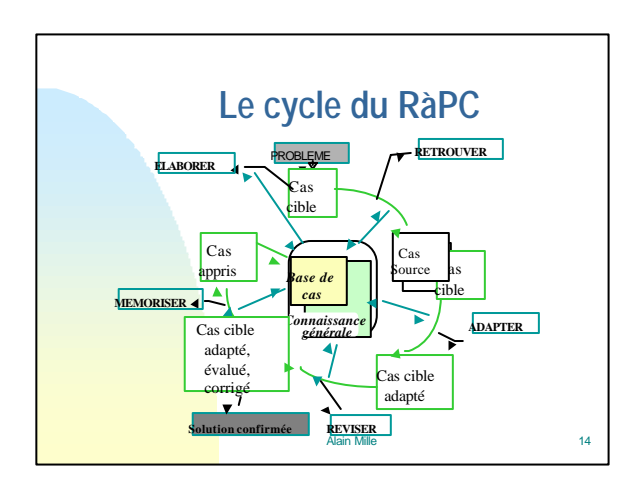

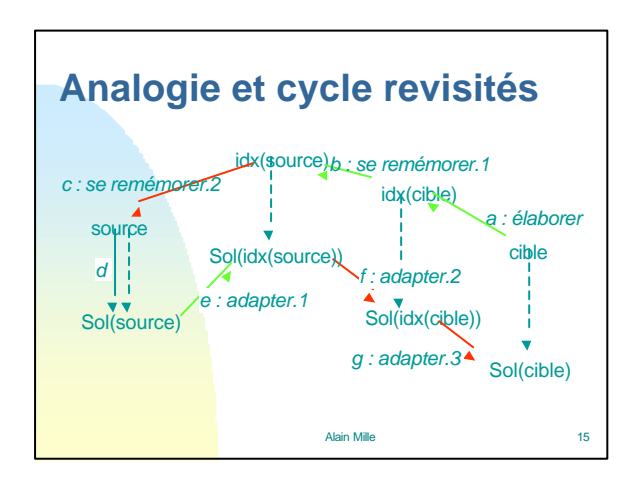

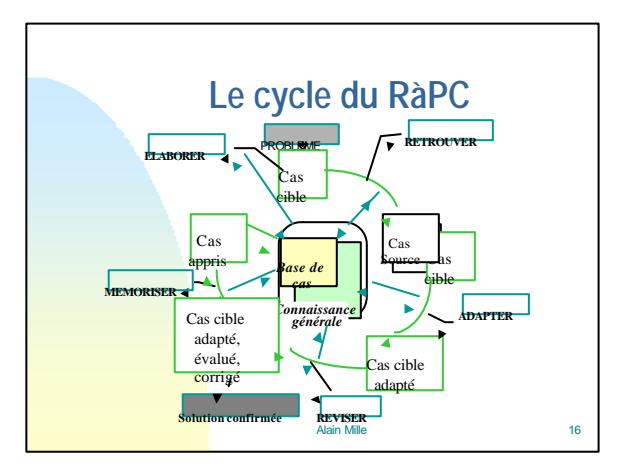

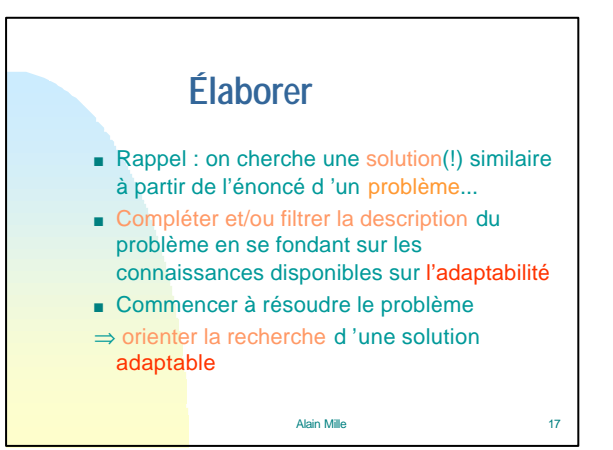

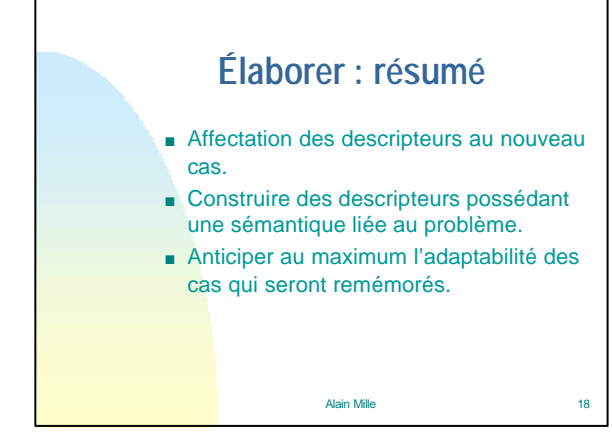

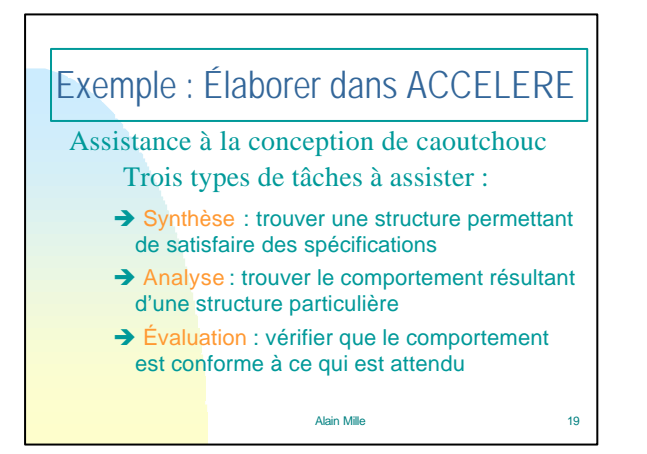

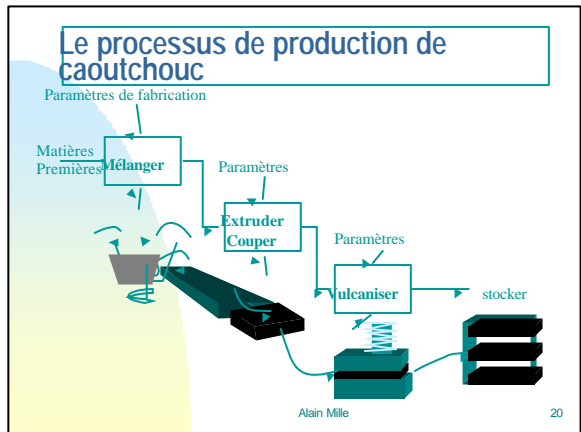

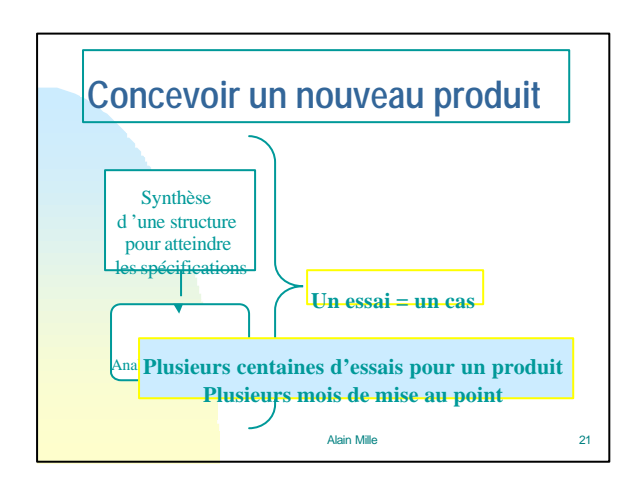

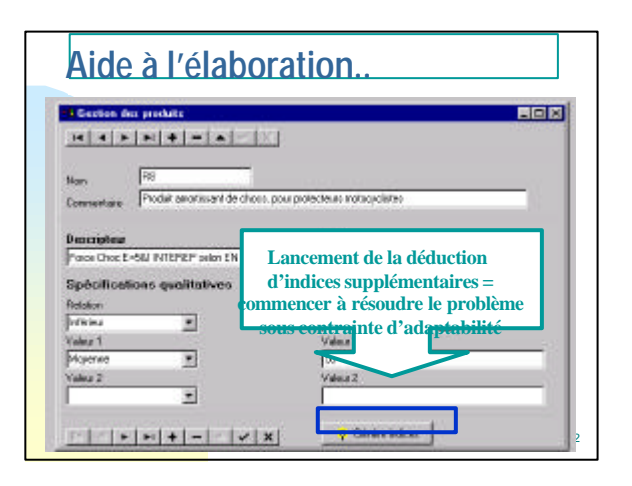

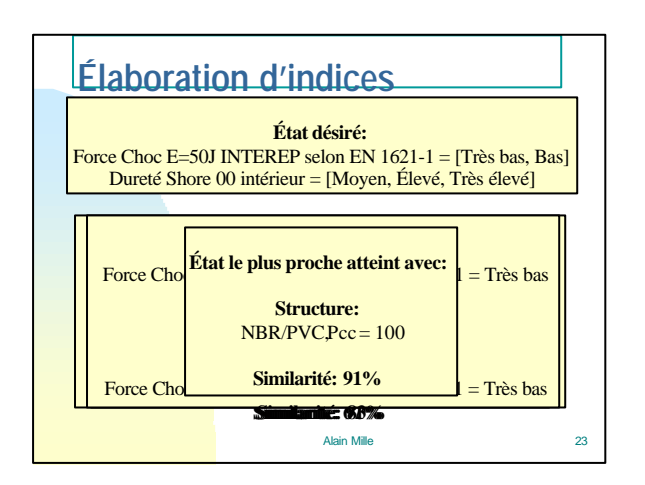

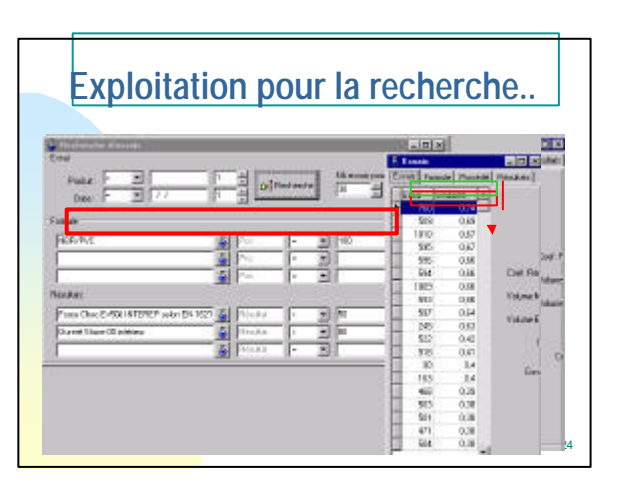

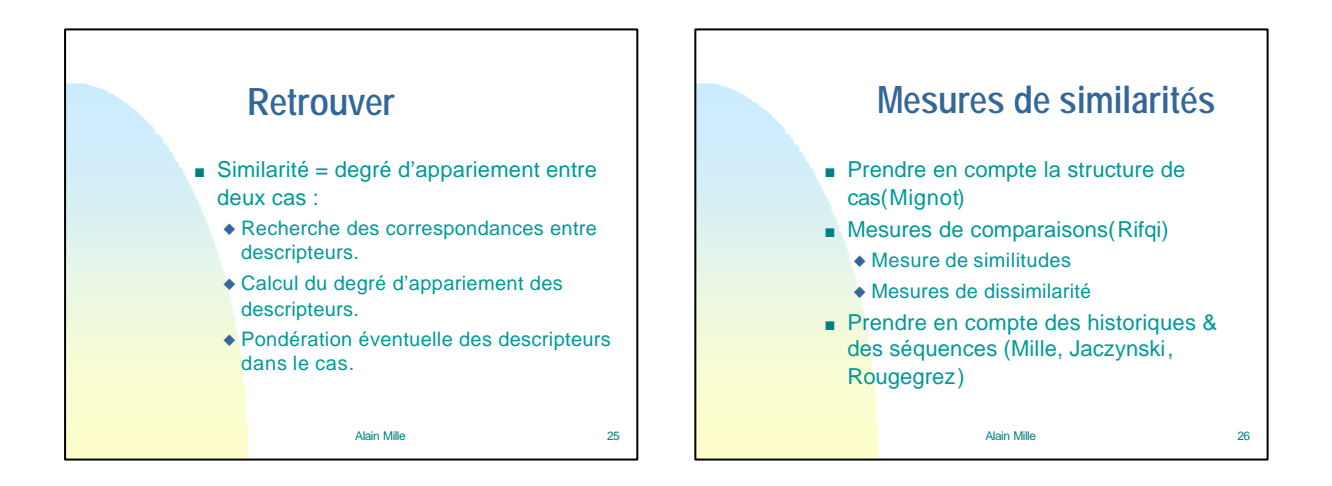

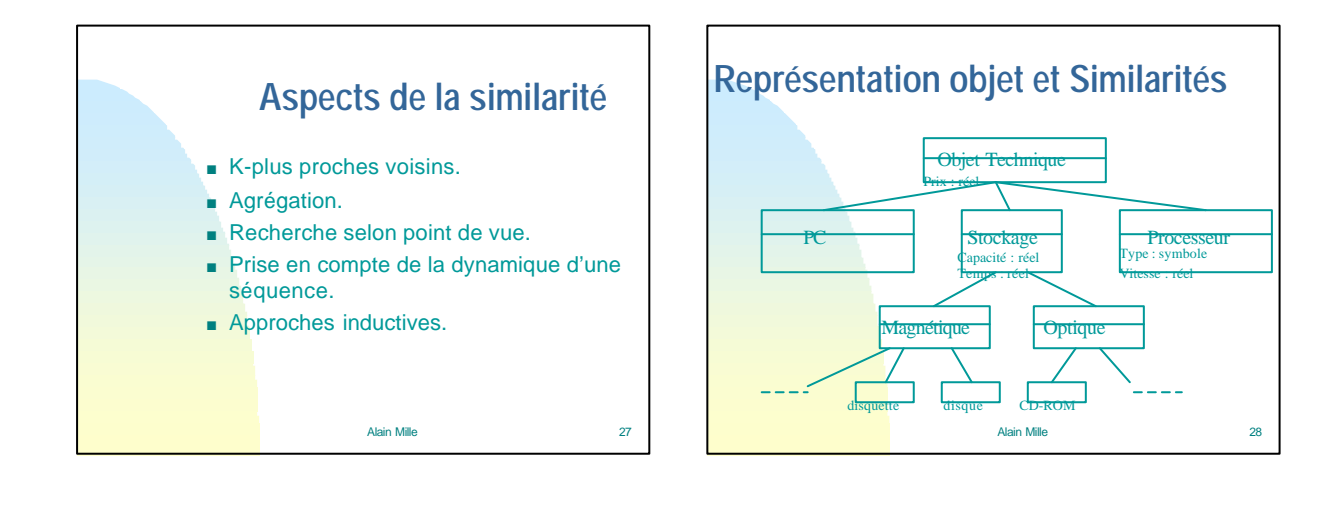

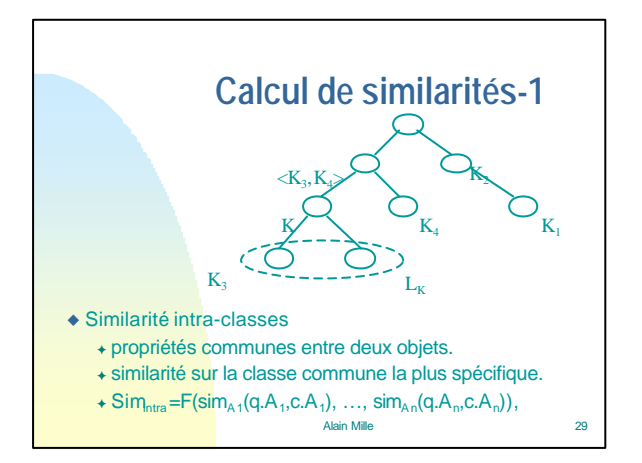

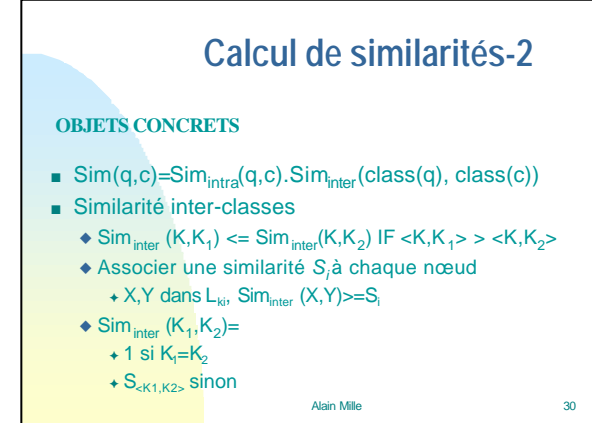

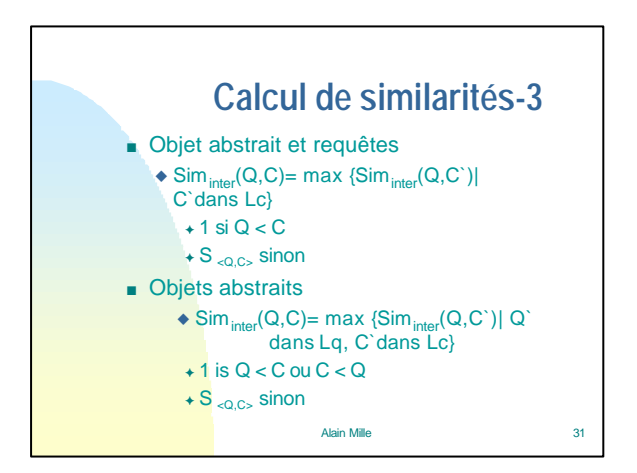

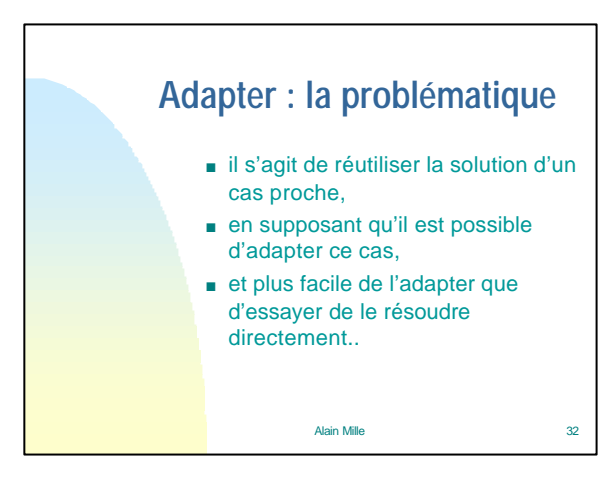

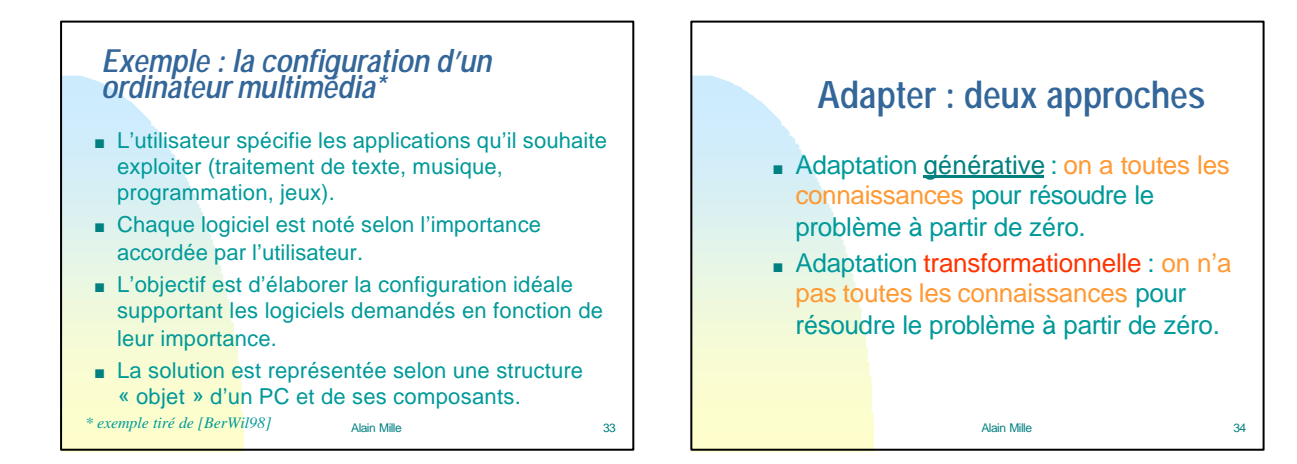

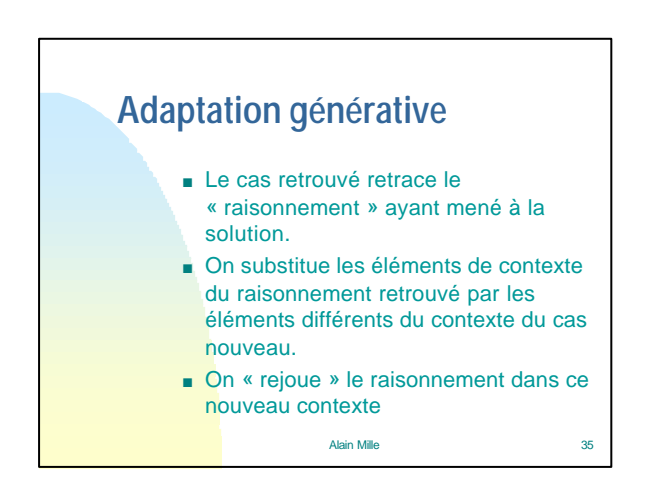

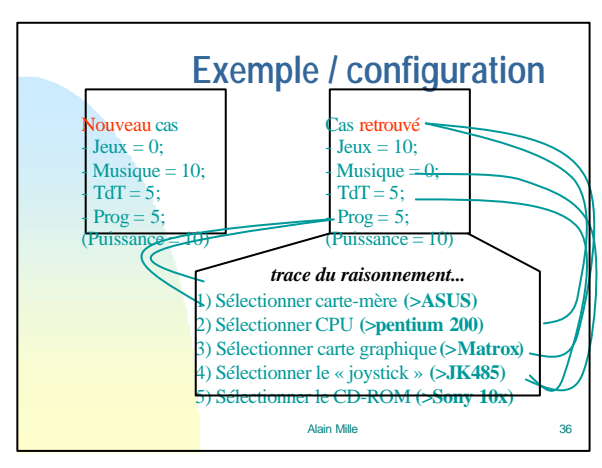

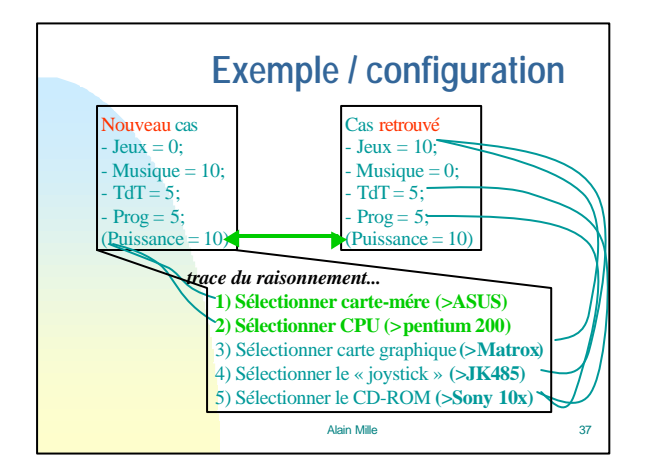

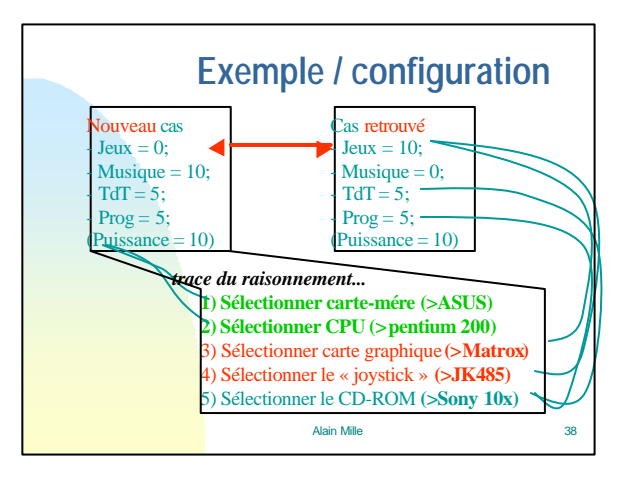

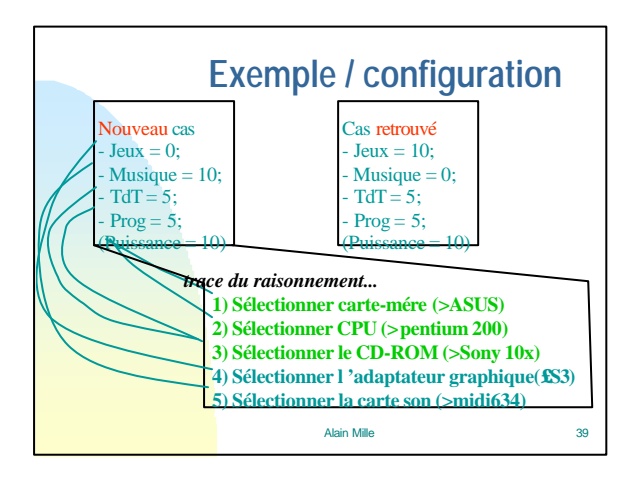

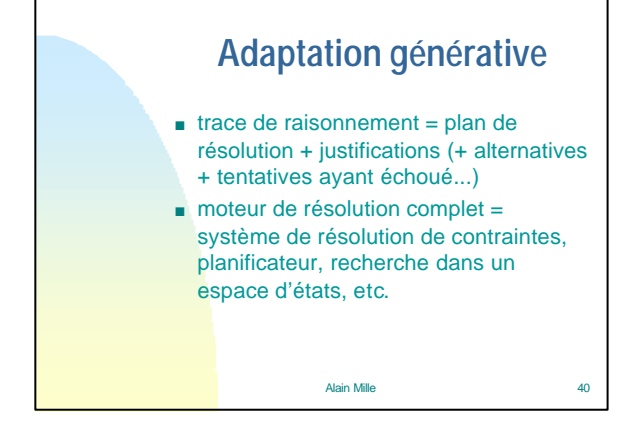

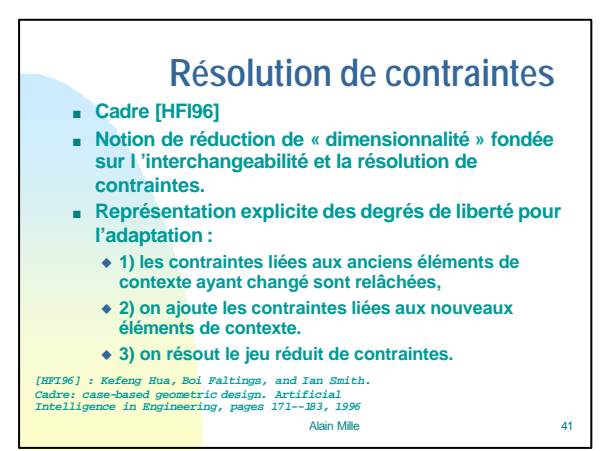

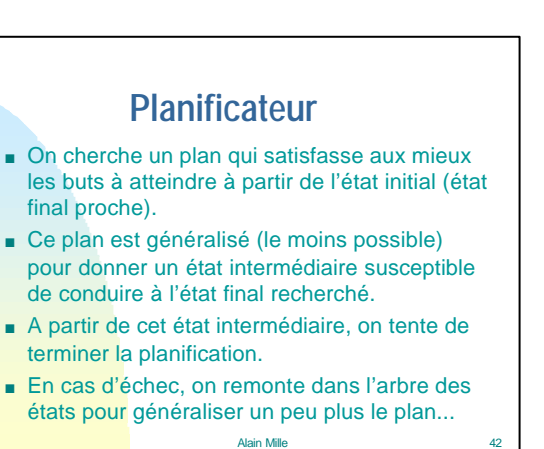

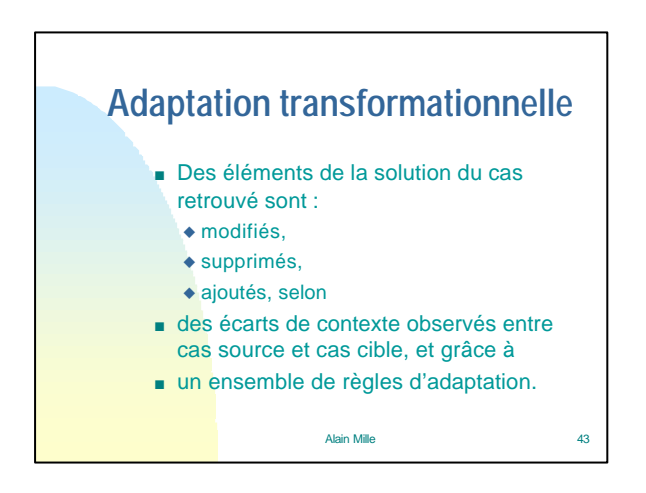

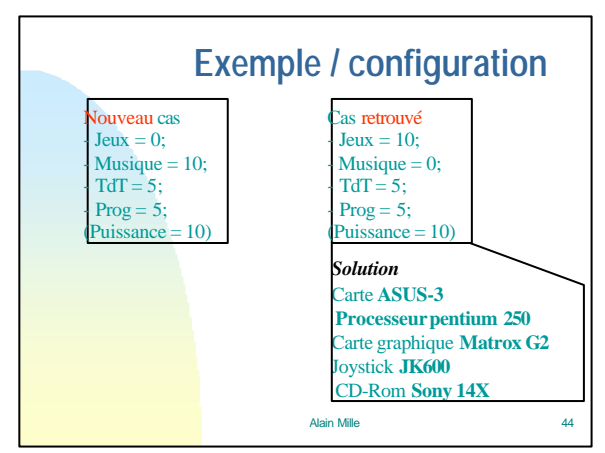

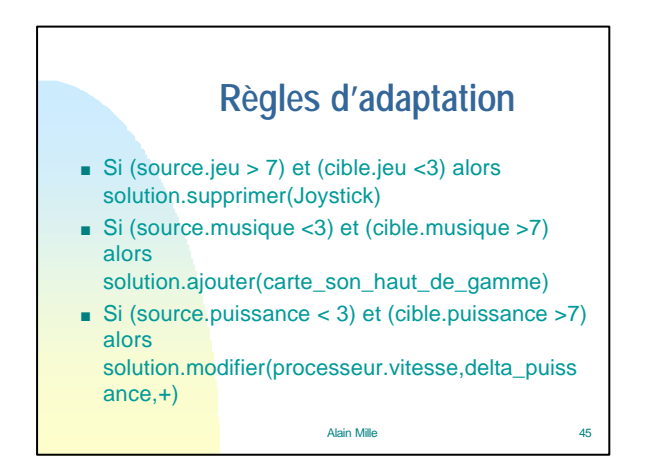

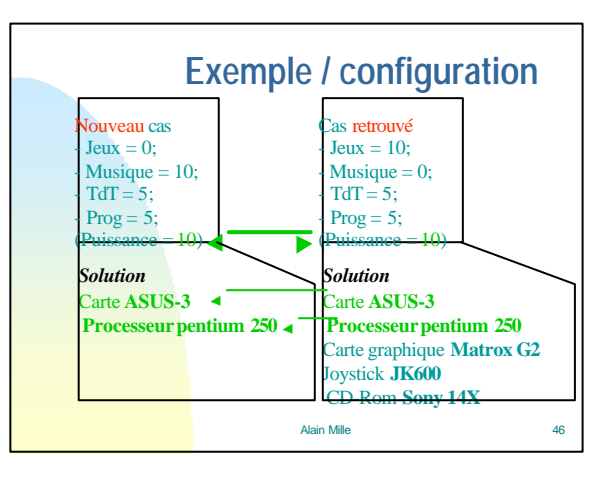

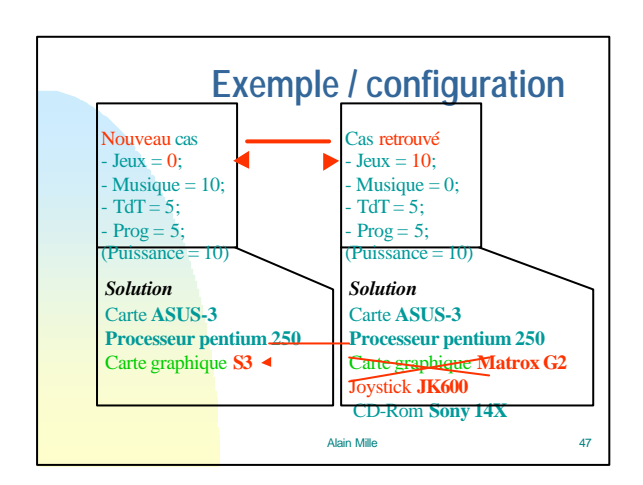

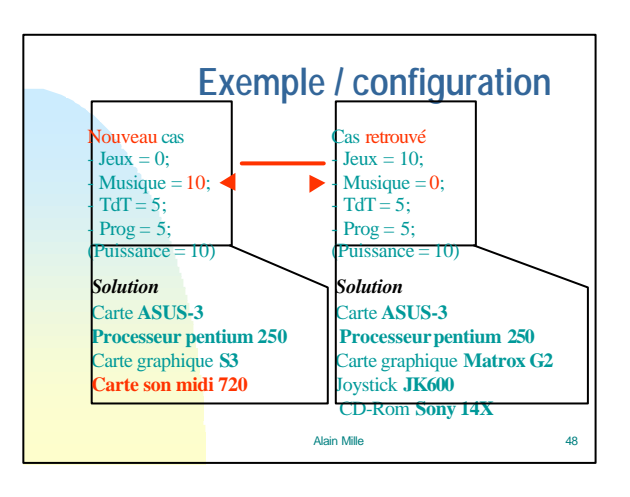

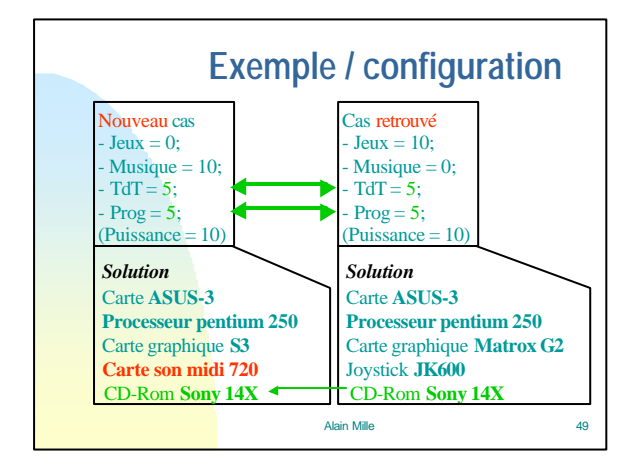

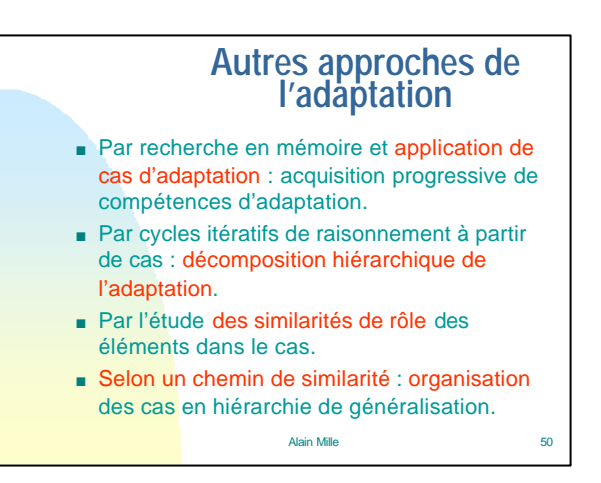

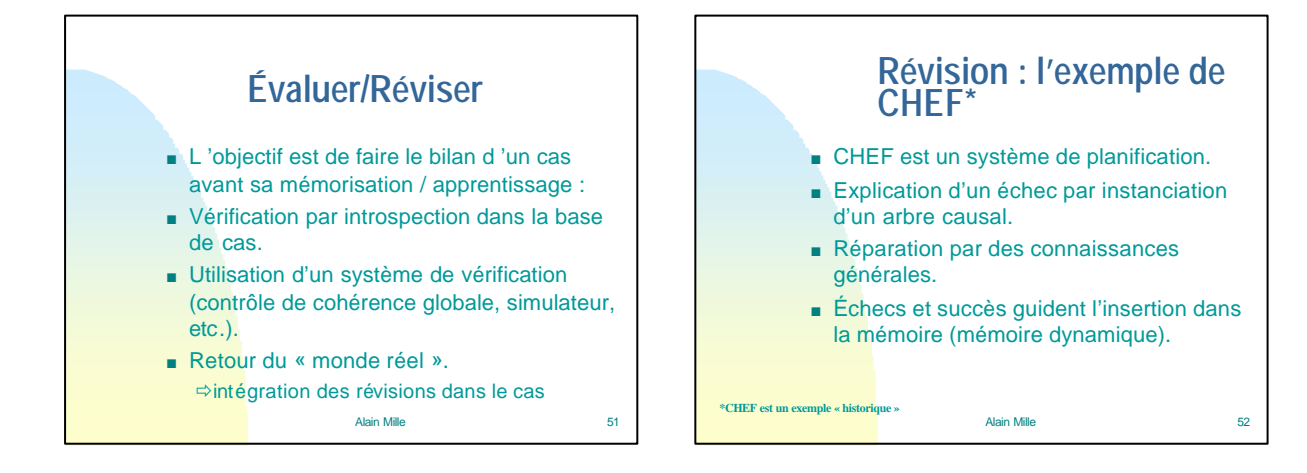

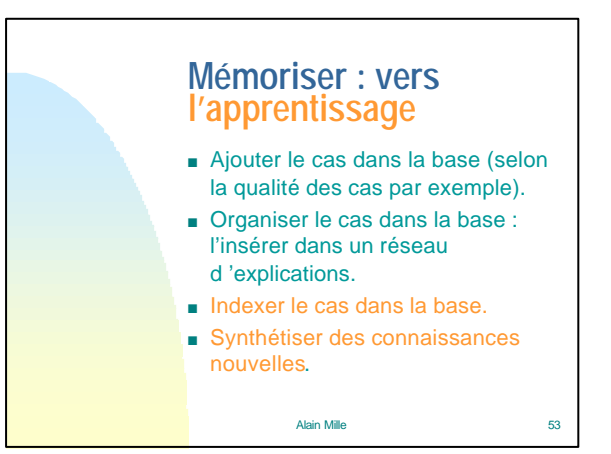

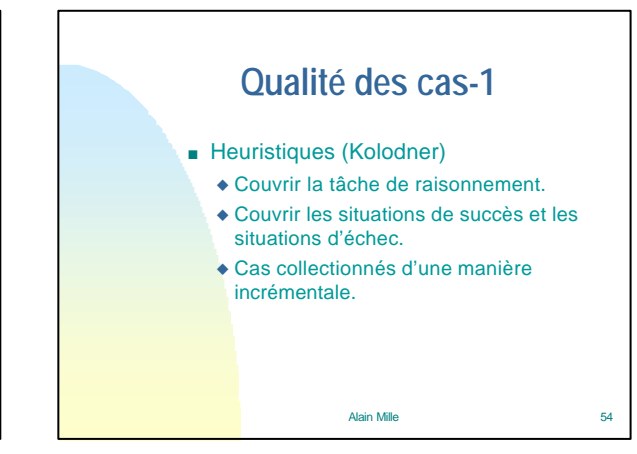

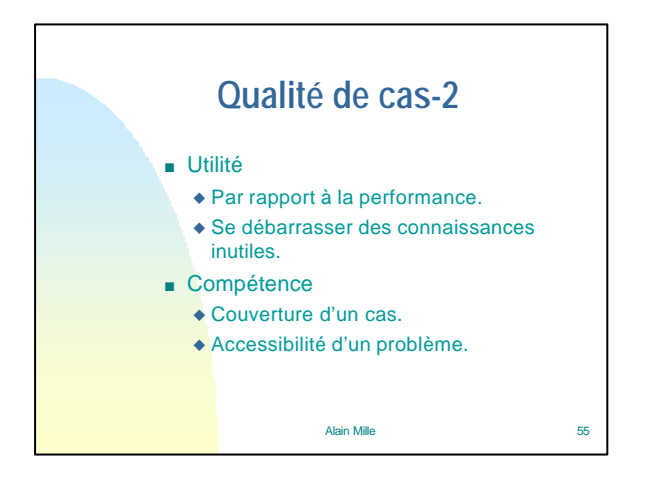

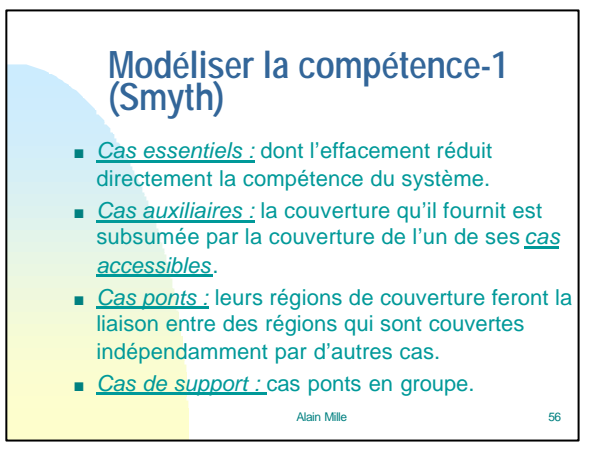

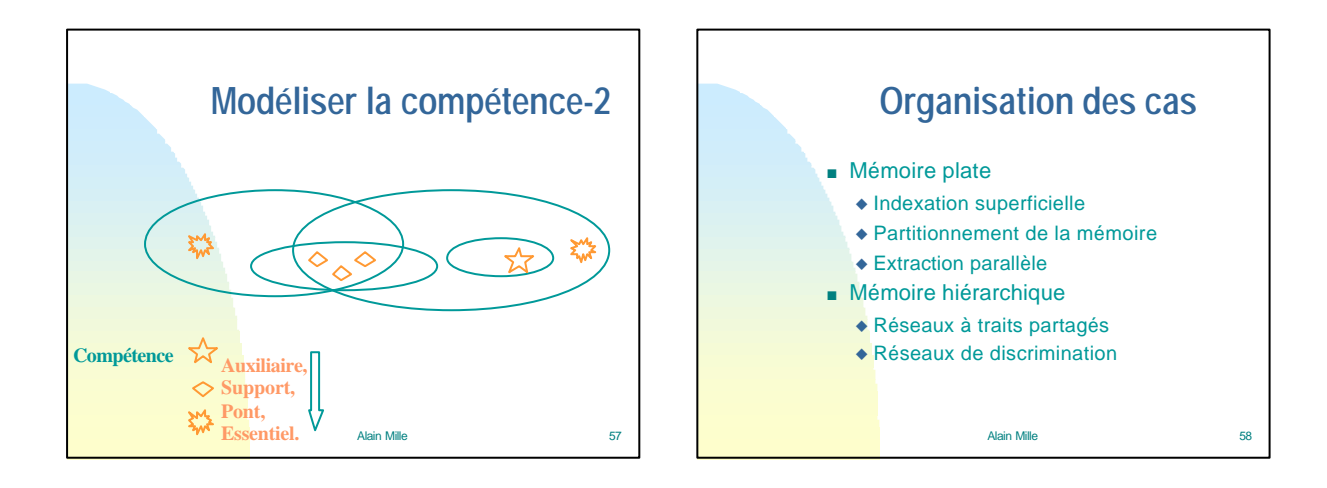

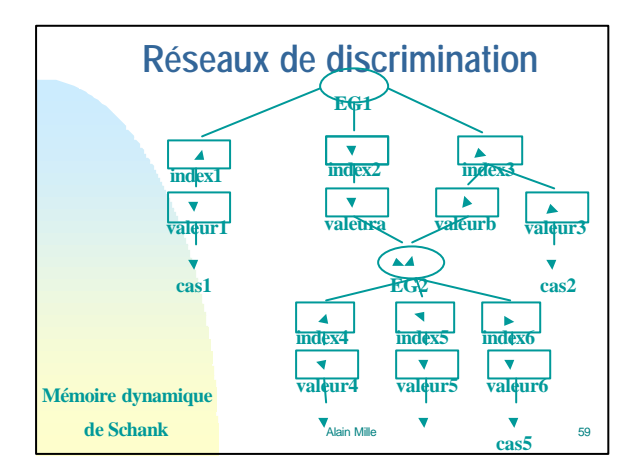

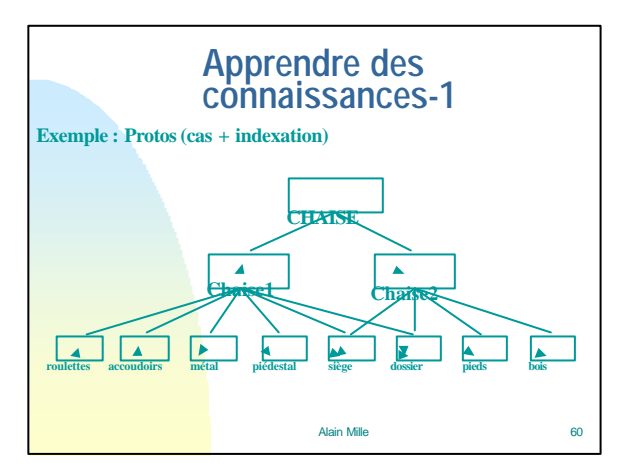

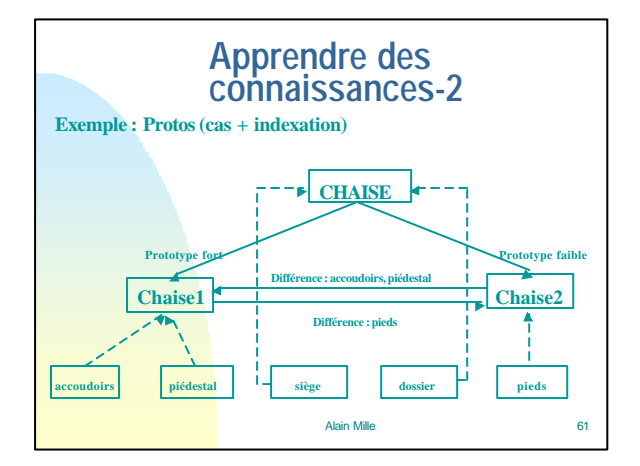

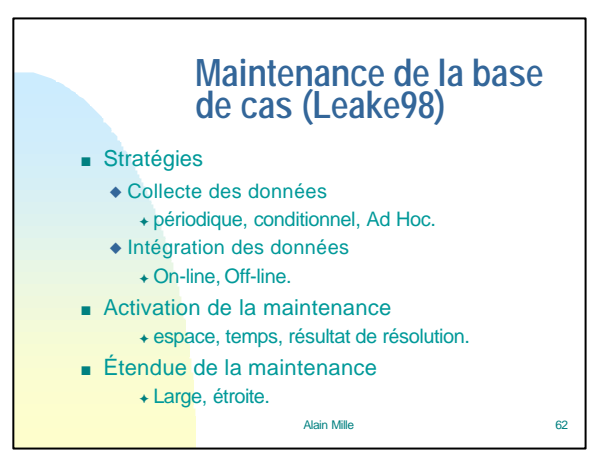

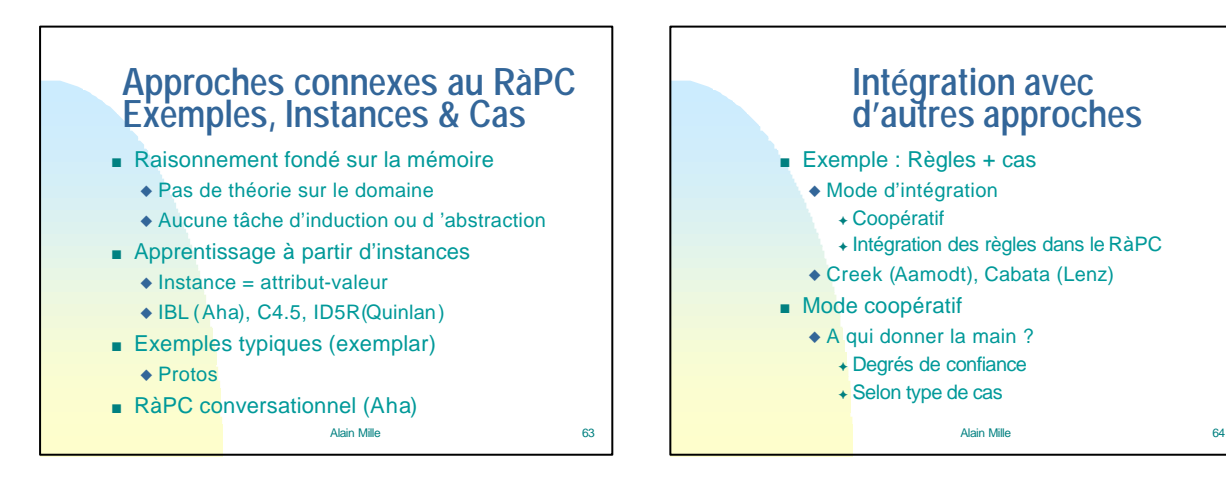

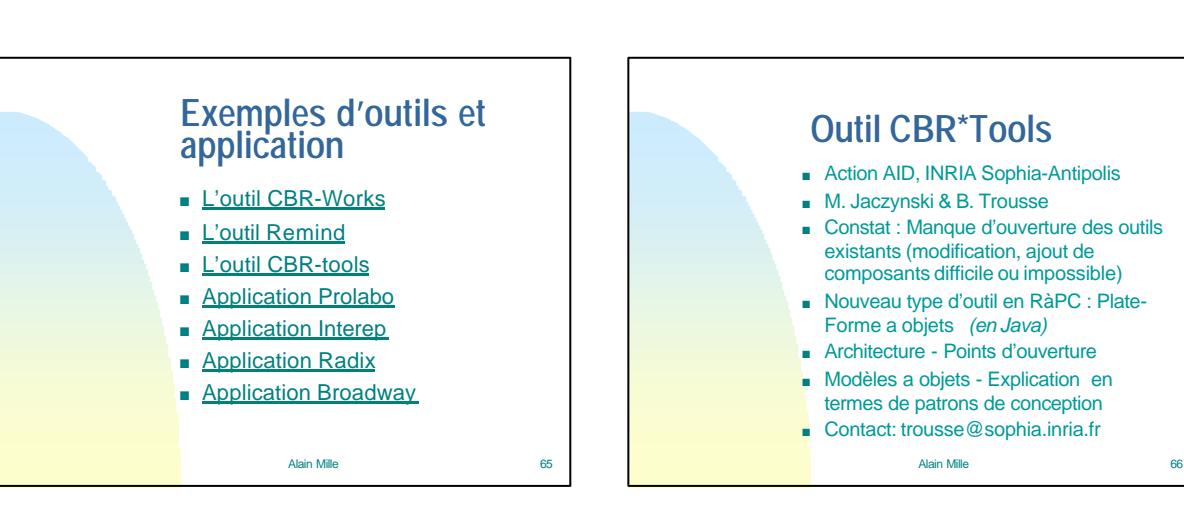

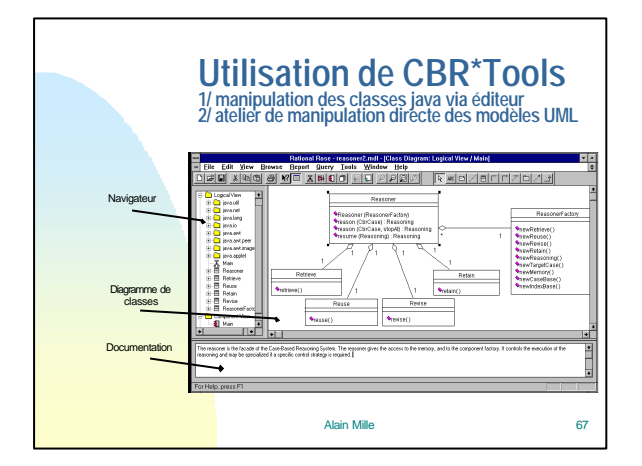

## **PROLABO / Programmation de minéralisateur micro-ondes** <sup>n</sup> Un programme de minéralisation est une sorte de recette (plan) ■ Plusieurs cas sources et/ou un cas prototype sont

- utilisés pour créer un cas source à réutiliser <sup>n</sup> L 'adaptation est guidée par les différences
- structurelles relevées avec le cas cible
- Trois niveaux d'adaptation :
	- $\triangle$  Le niveau plan.
	- ◆Le niveau étape.
	- Alain Mille 68 • Le niveau valeur.

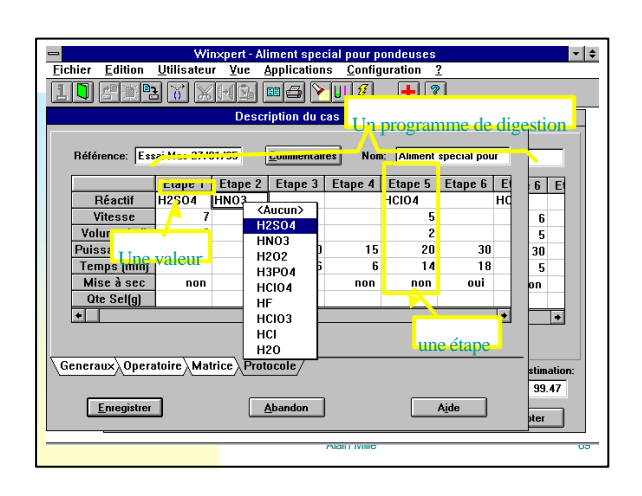

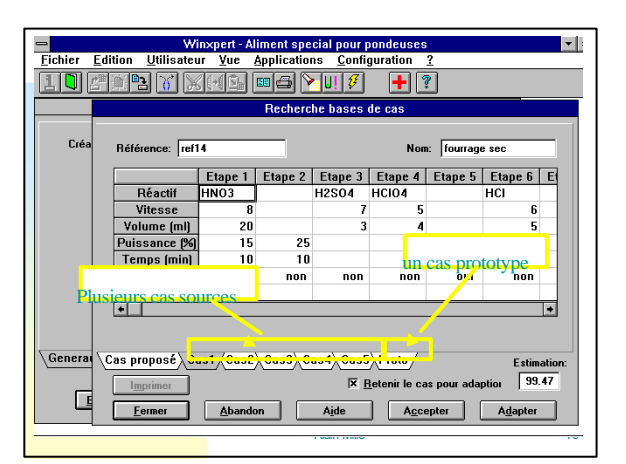

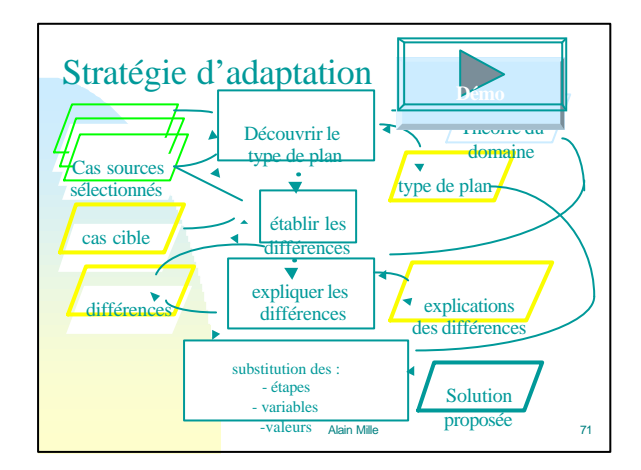

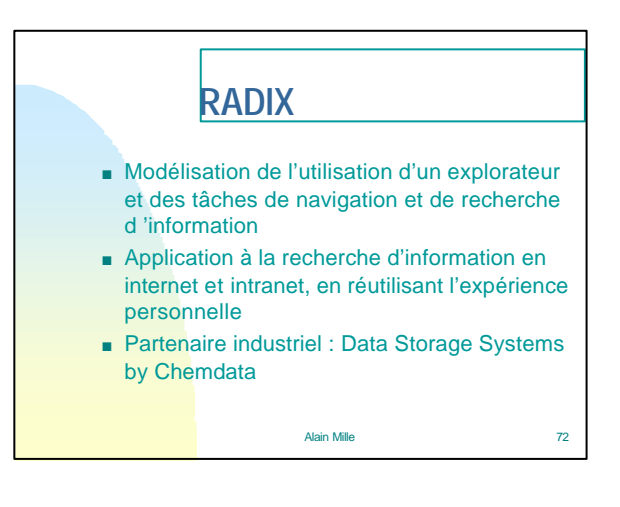

## **Radix : les modèles**

- <sup>n</sup> Modèle d 'utilisation : tout événement « faisant sens » dans le cadre de l 'application (explorateur) (lien distant, lien local, retour, avance, signet, etc.)
- <sup>n</sup> Modèle tâche : une interprétation des actions :
- **Session unitaire (SU)** : du début à la fin d **'un** épisode de recherche<br>d 'information
- Tentative unitaire (TU) : une recherche cohérente autour d'un sous-but particulier
- **Recherche Unitaire (RU)** : un triplet état-transition-état passant d 'une « page » à une autre « page » de la recherche.
- **Vocabulaire utile (VU)** : les termes « gagnants » pour décrire une page **« utile »** (portée RU, TU ou SU)

Alain Mille 73

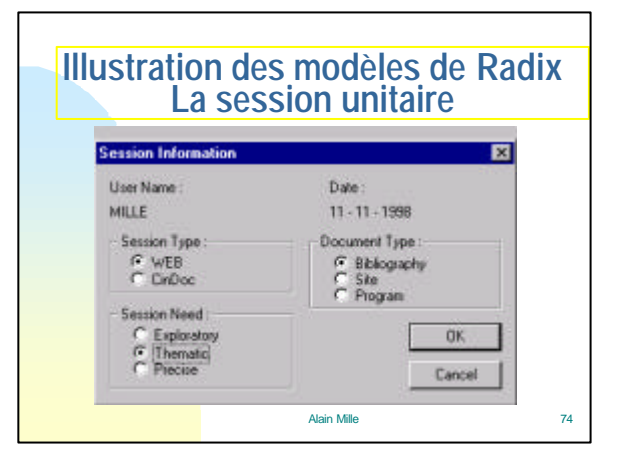

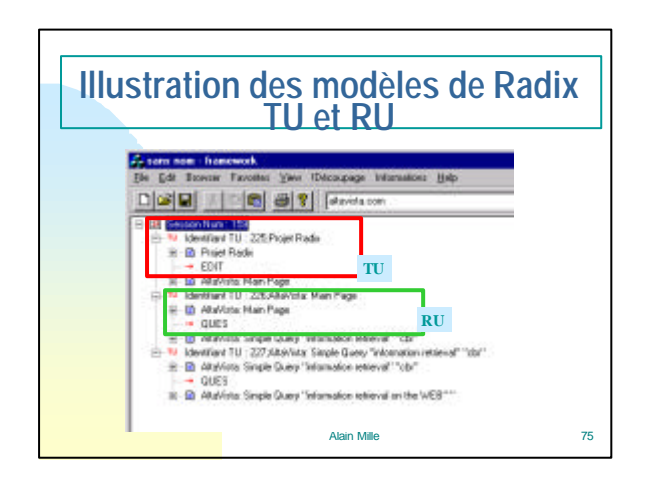

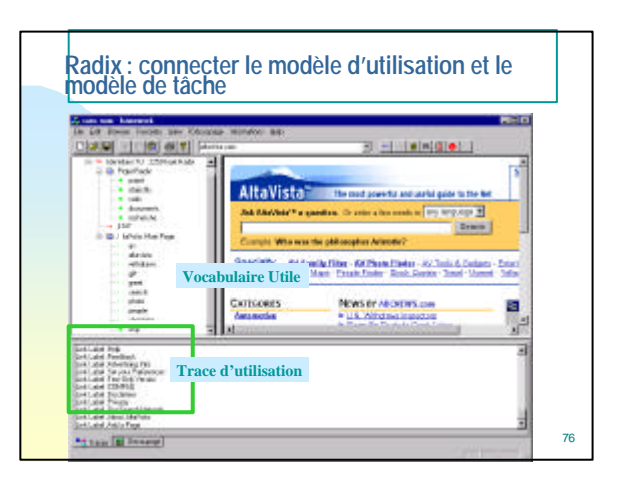

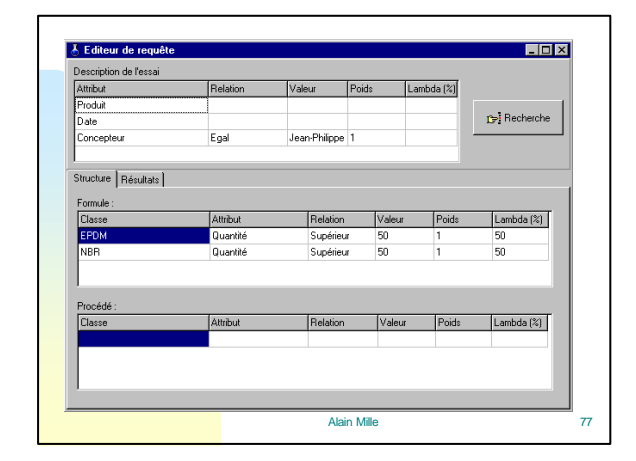

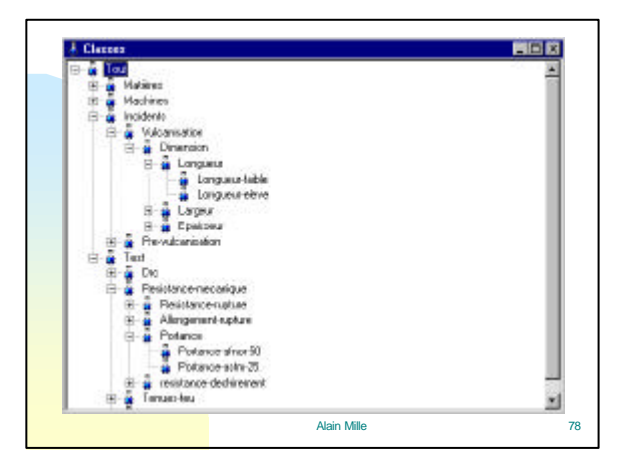

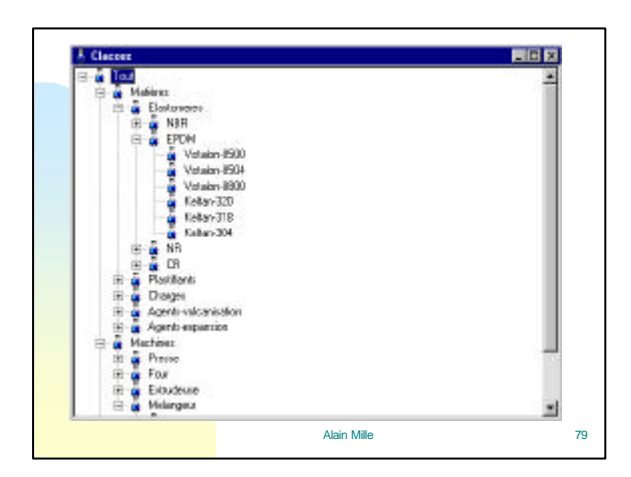

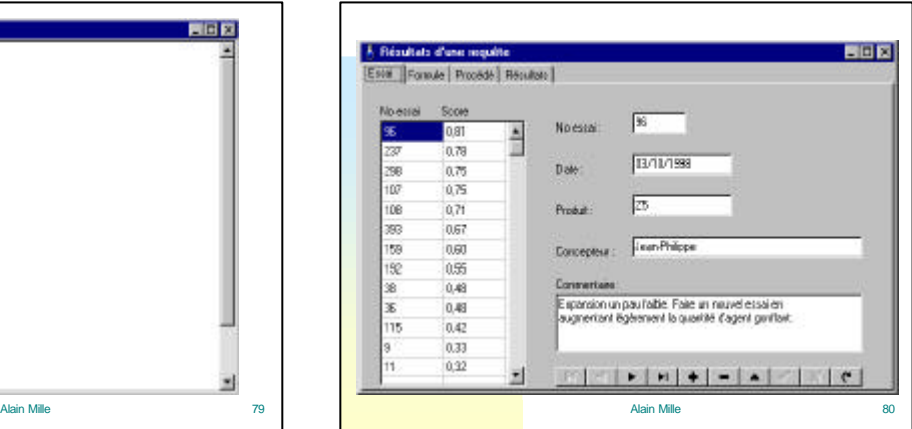